教育部 104 年 12 月30 日臺教授國字第 1040156930 號函備查 教育部國民及學前教育署 104 年 12 月 16 日臺教國署原字第 1040149218 號函核定 臺中市政府教育局 104 年 12 月 16 日中市教特字第 1040101309 號函核定

# 臺灣中區 105 學年度高級中等學校 美術班甄選入學聯合術科測驗簡章

主辦學校:國立臺中第一高級中學 地址:40403 臺中市北區育才街 2 號 電話:(04)2222-6081 分機 205 網址:http://www.tcfsh.tc.edu.tw

臺灣中區105 學年度高級中等學校美術班甄選入學聯合術科測驗委員會編印

### 重要日期提示

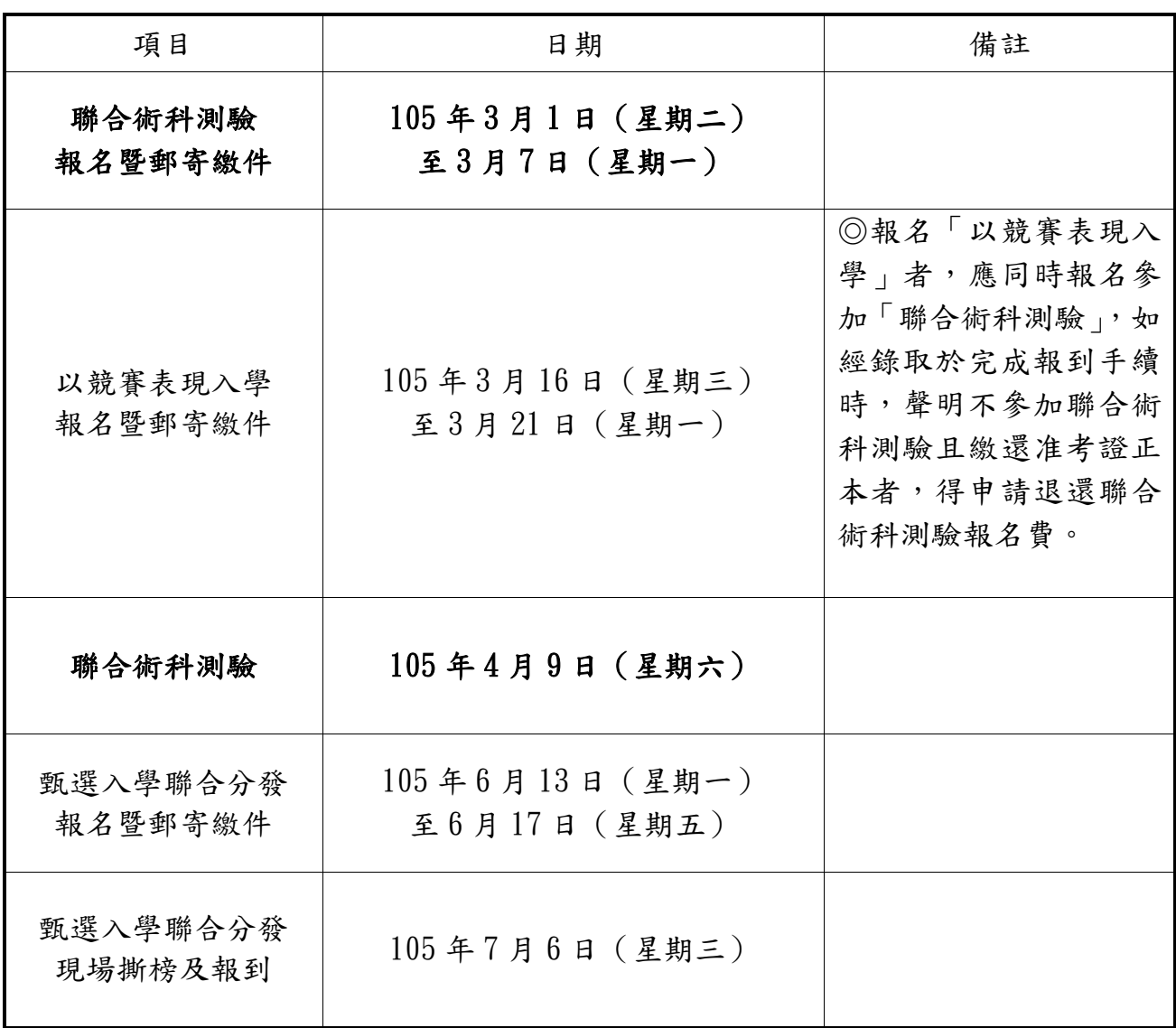

### 臺灣中區 105 學年度高級中等學校美術班甄選入學分發作業流程

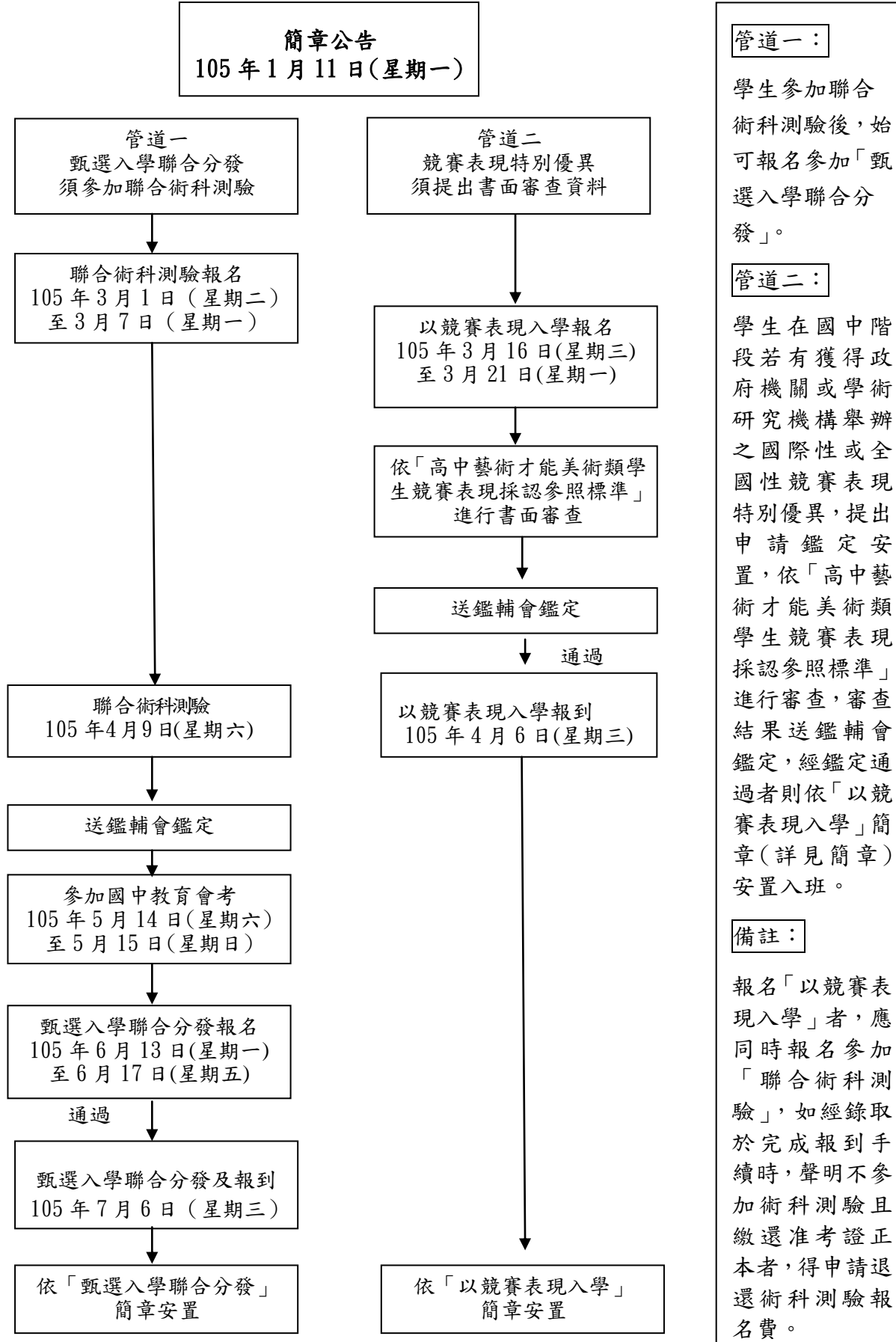

#### 臺灣中區105學年度高級中等學校美術班甄選入學

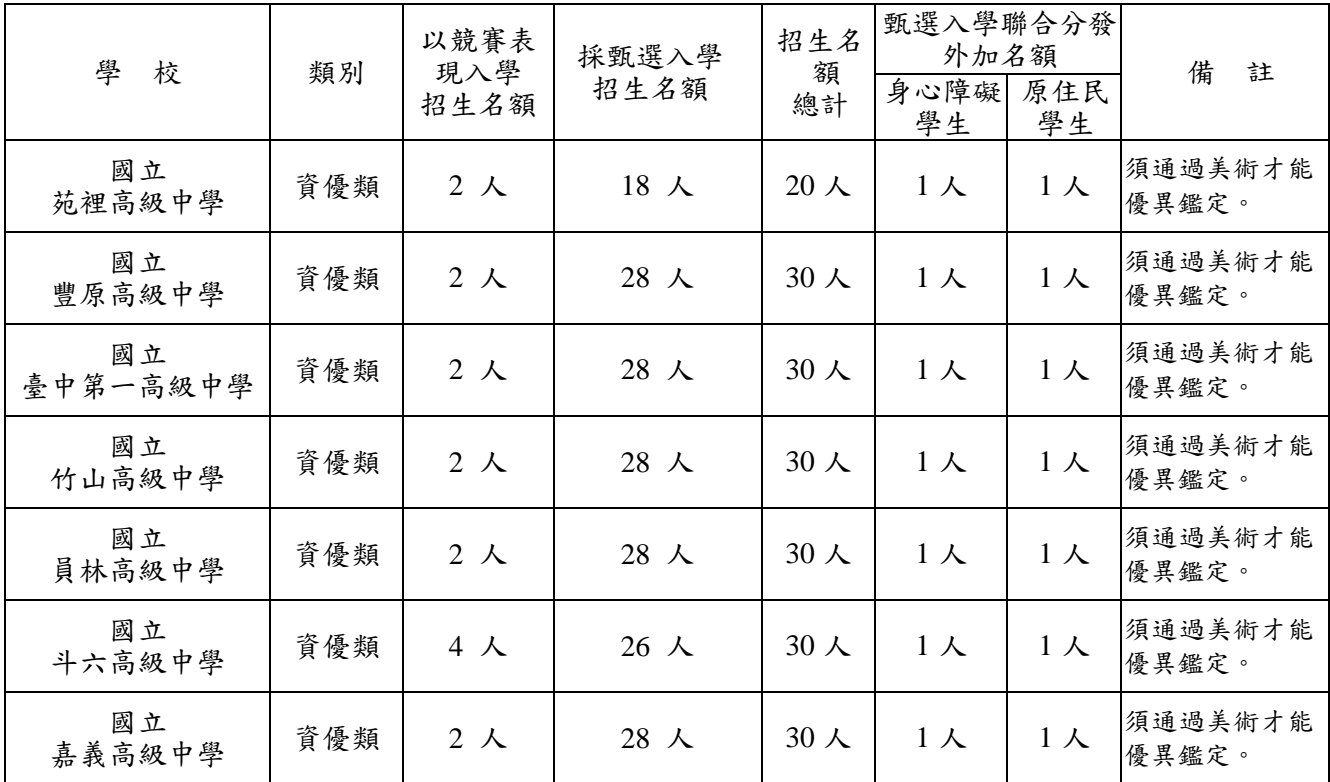

### 招生學校各項招生管道及招生名額

備註:

- 一、以競賽表現入學招生名額若安置後有餘額則併入甄選入學聯合分發招生名額,有關各校 甄選入學分發實際招生人數,於105年5月13日 (星期五)公告於「臺灣中區105學年度高 級中等學校美術班甄選入學招生資訊網」(網址:http:/[/105arts.tcfsh.tc.edu.tw](http://tcfsh.tw.如果是要用105arts.tcfsh.tc.edu.tw/))。
- 二、國立苑裡高級中學美術班總招生名額為30人,其中20人(含以競賽表現入學、甄選入學 分發二種管道)納入臺灣中區105學年度高級中等學校美術班聯合術科測驗及甄選區(主 辦學校為國立臺中第一高級中學),須參加中區聯合術科測驗,取得聯合術科測驗成績 並通過美術才能優異鑑定後,始得報名中區甄選入學聯合分發。另10人則須參加臺灣北 區105學年度高級中等學校美術班聯合術科測驗(主辦學校為國立基隆高級中學),取得聯 合術科測驗成績並通過美術才能優異鑑定後,始得報名北區甄選入學聯合分發。請詳參 北區甄選入學聯合分發簡章或該校網頁。

### 臺灣中區105學年度高級中等學校美術班甄選入學

### 聯合術科測驗重要日程表

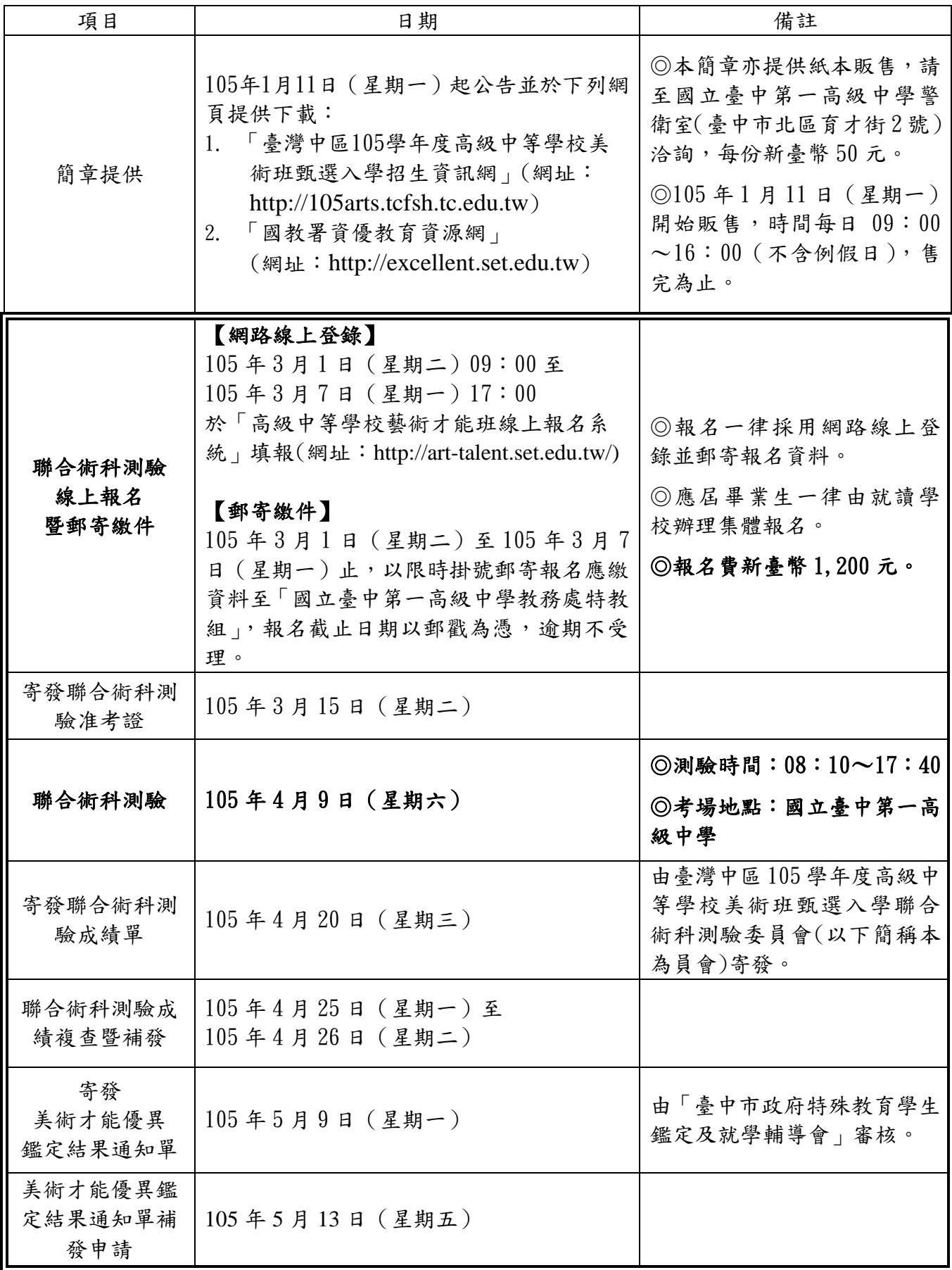

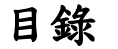

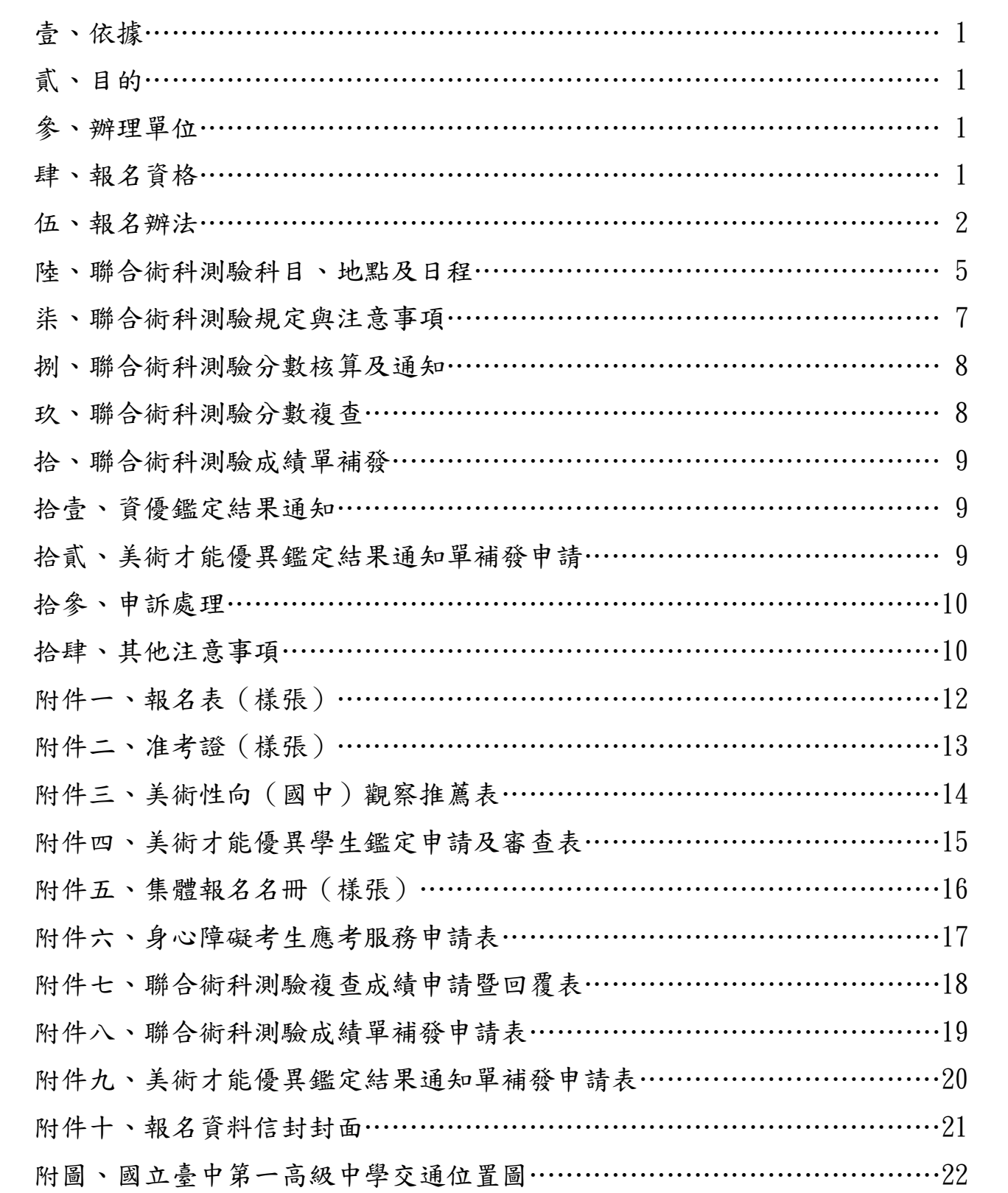

#### 臺灣中區105學年度高級中等學校美術班甄選入學

#### 聯合術科測驗簡章

#### 壹、依據

「高級中等教育法」、「特殊教育法」、「藝術教育法」、「高級中等學校多元入學 招生辦法」、「身心障礙及資賦優異學生鑑定辦法」、「高級中等以下學校藝術才能班 設立標準」、「高中高職藝術才能班特色招生甄選入學作業要點」及「105學年度高級 中等學校藝術才能班特色招生甄選入學暨藝術才能優異學生鑑定工作實施計畫」等 相關規定辦理。

#### 貳、目的

- 一、測驗分數作為臺灣中區105學年度高級中等學校美術班特色招生甄選入學聯合分 發作業之依據。
- 二、測驗分數作為臺灣中區105學年度高級中等學校美術才能優異學生鑑定之依據。

#### 參、辦理單位

- 一、指導單位:教育部國民及學前教育署、臺中市政府教育局、臺中市政府特殊教育 學生鑑定及就學輔導會
- 二、主委學校:國立臺中第一高級中學
- 三、招生學校

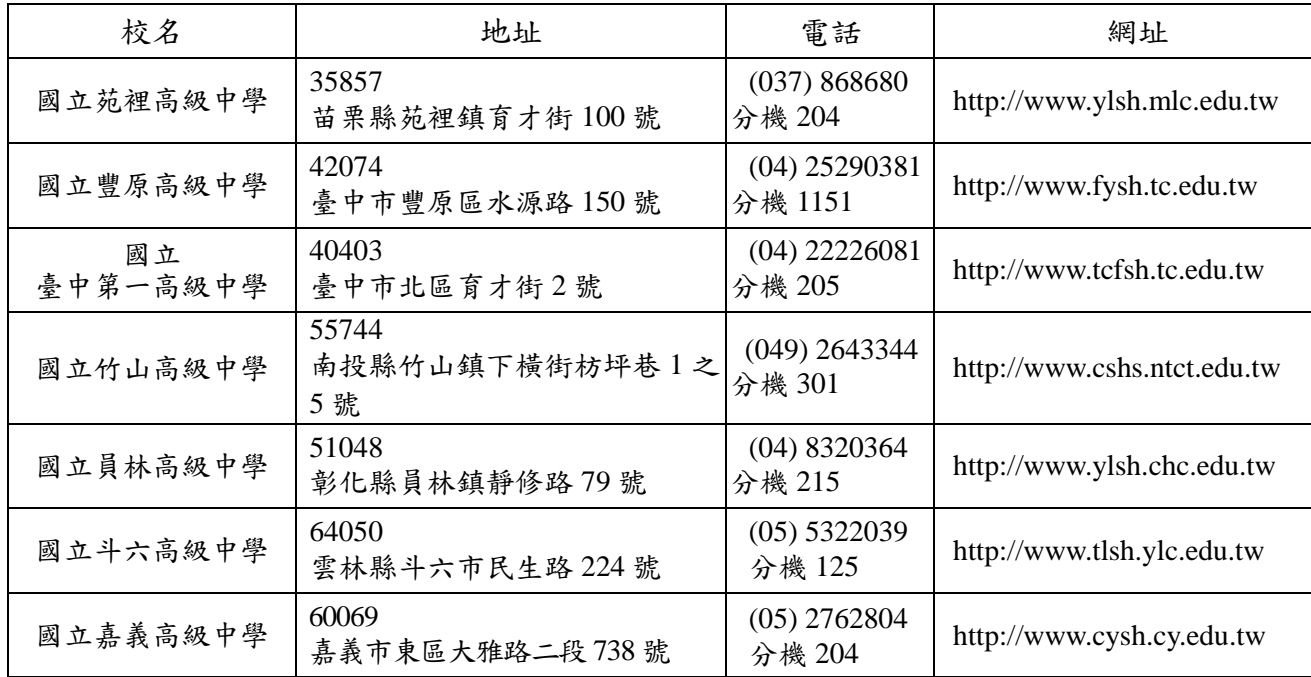

#### 肆、報名資格

- 一、國民中學應屆畢業生或曾在公私立國民中學、高級中學附設國民中學畢業或修 畢九年級課程者。
- 二、依「特殊教育學生調整入學年齡修業年限實施辦法」之規定,經主管教育行政 機關認定其畢業資格之國民中學學生。
- 三、其他具備同等學力者。

#### 伍、報名辦法

一、報名一律採用網路線上登錄並以限時掛號郵寄繳件。

二、國中應屆畢業生一律由就讀學校代為辦理集體報名,非應屆畢業生採個別報名。 三、簡章下載及購買方式

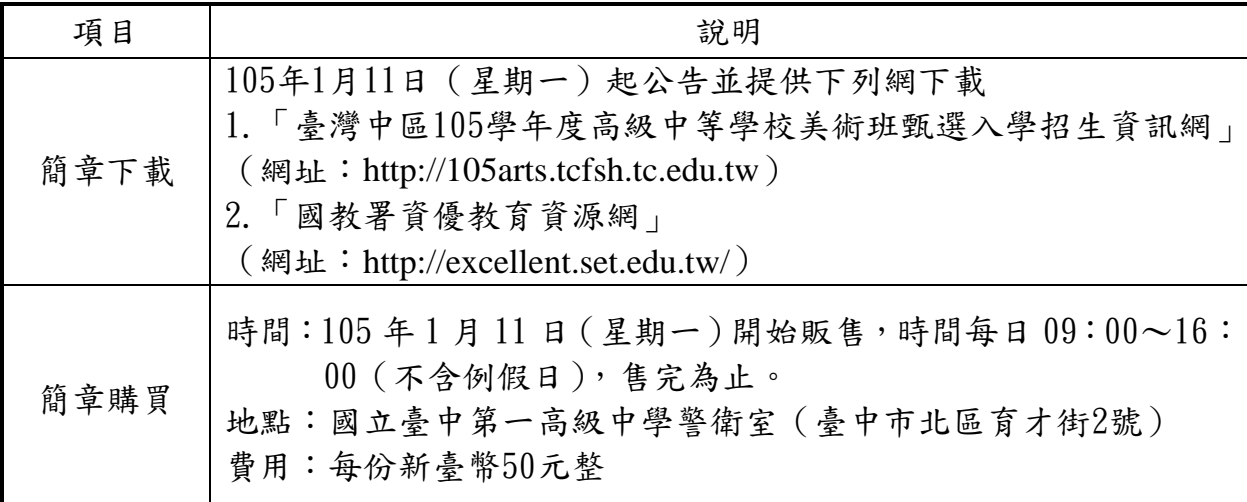

四、網路線上登錄並以限時掛號郵寄繳件

(一)報名方式及時間

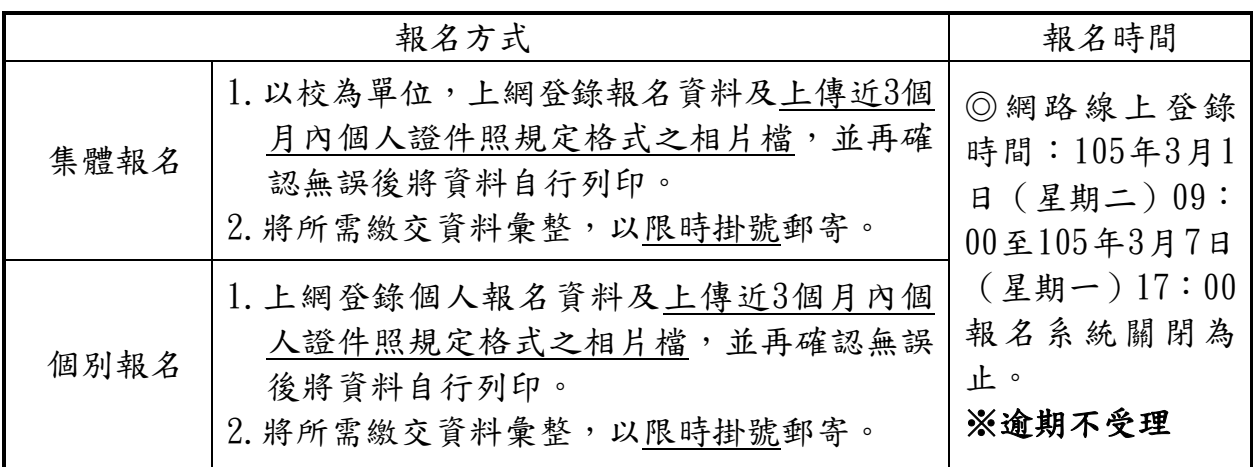

(二)網路線上登錄報名網址

「高級中等學校藝術才能班線上報名系統」(網址:http://art-talent.set.edu.tw) ※系統操作請洽詢(e-mail:[excellent@mail.set.edu.tw;](mailto:excellent@mail.set.edu.tw) http://setnet@mail.set.edu.tw)

(三)郵寄繳件時間自 105 年 3 月 1 日(星期二)至 105 年 3 月 7 日(星期一) 止,以郵戳為憑,逾期不受理。以限時掛號郵寄「國立臺中第一高級中學 教務處特教組」(地址:40403 臺中市北區育才街 2 號),並於信封註明「美 術班甄選入學聯合術科測驗報名資料」字樣。

#### ※報名資料信封封面(請參考附件十,第21頁),報名收件洽詢電話:

(04)2222-6081 分機 205

五、報名應繳資料

(一)集體報名(應屆畢業生)

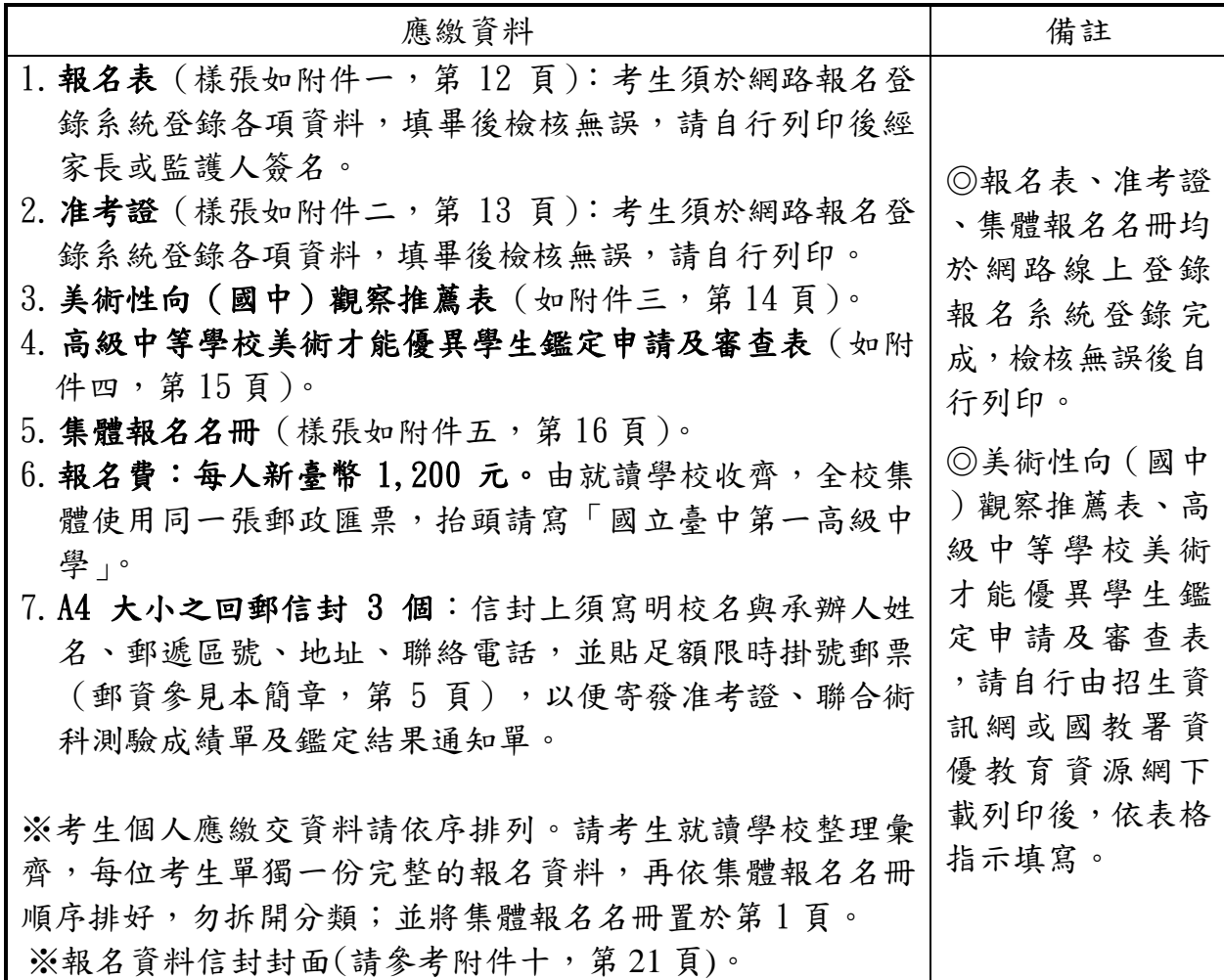

(二)個別報名(非應屆畢業生)

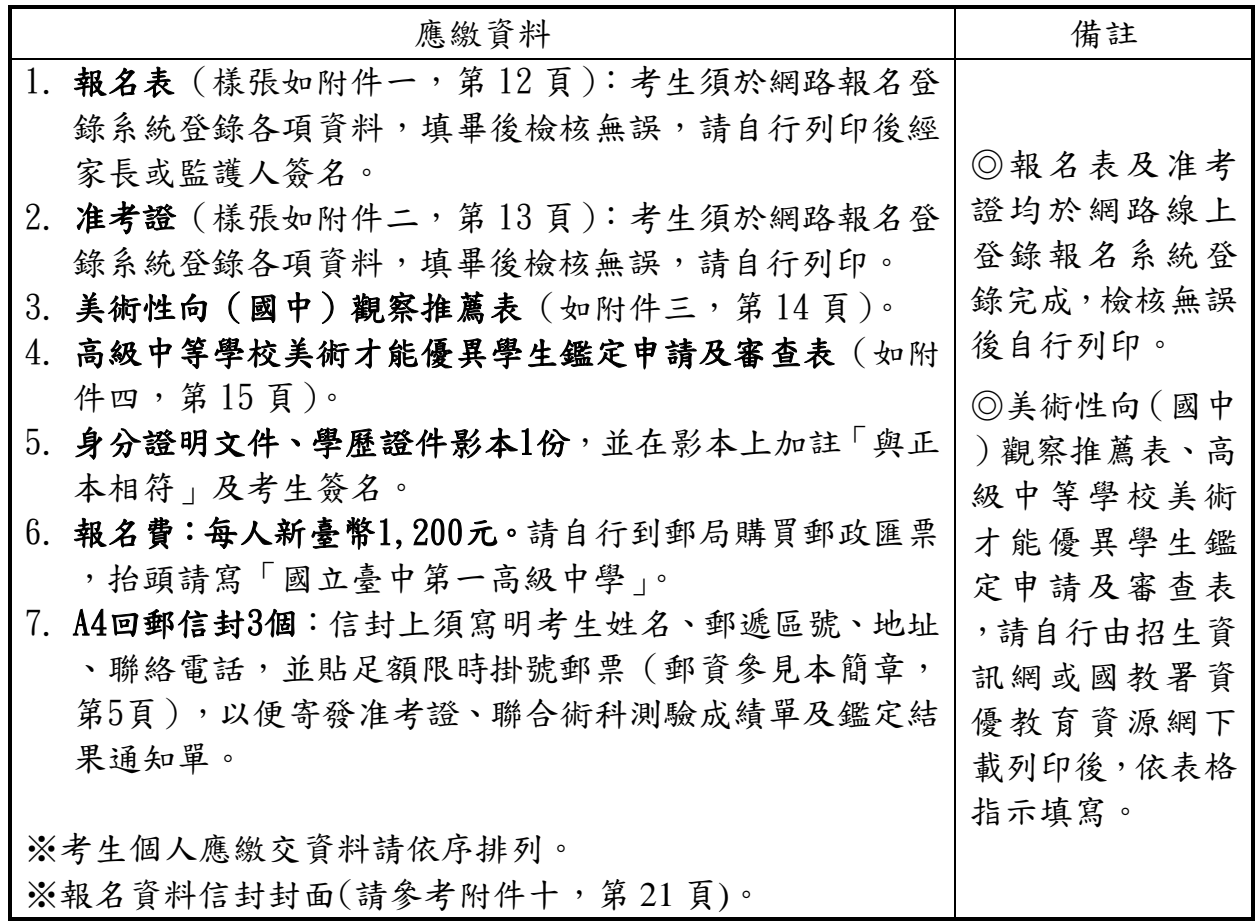

- 六、報名注意事項
	- (一)請於規定時間內辦理網路線上登錄及郵寄繳交報名資料,逾時不受理。
	- (二)考生應依網路線上登錄報名規定及說明登錄資料,填畢檢查無誤後,請以 雷射印表機及一般白色A4影印紙列印報名表及准考證(准考證號碼由主辦 學校編碼,勿自行填寫);若以噴墨印表機列印,請影印後繳交清晰之影印 本,再將照片貼在影印本寄交。倘若因任何因素造成報名資料錯誤,本委 員會概不負責。
	- (三)考生若住偏遠地區無法利用網路使用報名登錄系統登錄各項資料,請到原 就讀國中學校使用網路線上報名登錄系統。
	- (四)考生對其網路線上登錄之報名資料應親自核校無誤,以免影響自身權益。
	- (五)考生報名表與准考證之照片須為同式,且為聯合術科測驗報名前3個月內所 拍攝;照片模糊不清、規格不合或拍攝時間不符者,更換後始准予報名。
	- (六)報名手續一經完成,不得以任何理由申請更改資料,亦不得要求退還甄選 入學聯合術科測驗報名費。但如經由「以競賽表現入學」管道錄取,於完 成報到手續時,聲明不參加「聯合術科測驗」且繳還准考證正本者,得申 請退還甄選入學聯合術科測驗報名費。
	- (七)身心障礙考生如需要考場特殊服務,請填寫身心障礙考生應考服務申請表( 如附件六,第17頁)並檢附身心障礙證明(手冊)正反面影本或縣市鑑輔會 證明影本,於郵寄報名資料時一併提出申請。
- (八)低收入戶子女、中低收入戶子女或其直系血親尊親屬支領失業給付者,免 收聯合術科測驗報名費,但須隨報名資料檢附下列相關證明文件(其有效 日期以涵蓋報名日期為準):
	- 1.低收入戶子女或中低收入戶子女:應檢附鄉(鎮、市、區)公所核發之 低收入戶或中低收入戶證明正本(如為影本,須由核發單位加註「與 正本相符」)。
	- 2.直系血親尊親屬支領失業給付者:應檢附公立就業服務機構核發之失業 【再】認定、失業給付申請書暨給付收據及戶口名簿影本。
- (九)報名回郵信封(A4大小)郵資

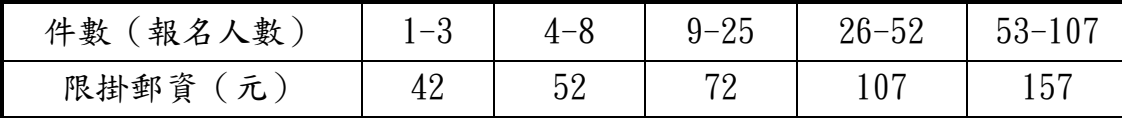

- (十)准考證之寄發、使用及補發
	- 1.准考證自105年3月15日(星期二)寄發。集體報名者,寄交報名學校轉 發考生;個別報名者,逕寄考生。考生若至105年3月17日 (星期四) 仍未收到准考證,請洽國立臺中第一高級中學教務處特教組申請補發 ,電話:(04) 2222-6081分機205。
	- 2.准考證如遺失或毀損,應於105年4月9日(星期六)08:00前,攜帶身分 證件及與原報名表同式之2吋個人證件照一張,向國立臺中第一高級中 學聯合術科測驗試務中心申請補發。

#### 陸、聯合術科測驗科目、地點及日程

#### 一、測驗科目內容及方式:素描、書法、水墨、水彩。

(一)素描

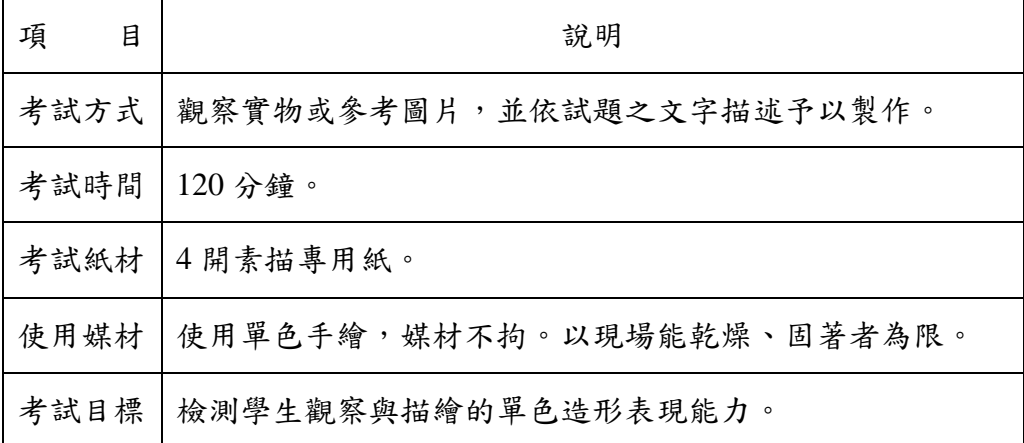

(二)書法

| 項<br>目 | 說明                          |
|--------|-----------------------------|
|        | 考試方式   依試題文字描述予以製作。         |
| 考試時間   | $150$ 分鐘。                   |
|        | 考試紙材   4 開有格宣紙 (提供墊紙)。      |
|        | 使用媒材   毛筆、墨或墨汁。             |
|        | 考試目標 檢測學生對筆墨線條與文字結構特質之表現能力。 |

(三)水墨

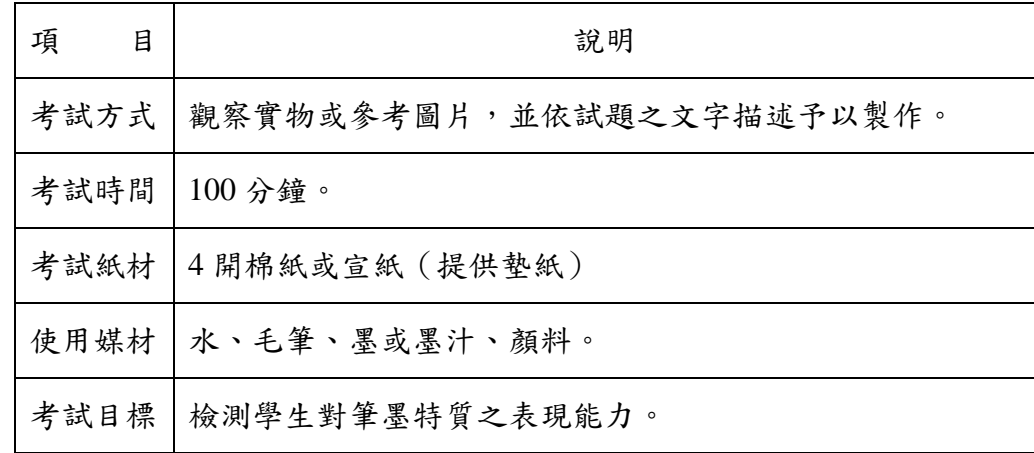

(四)水彩

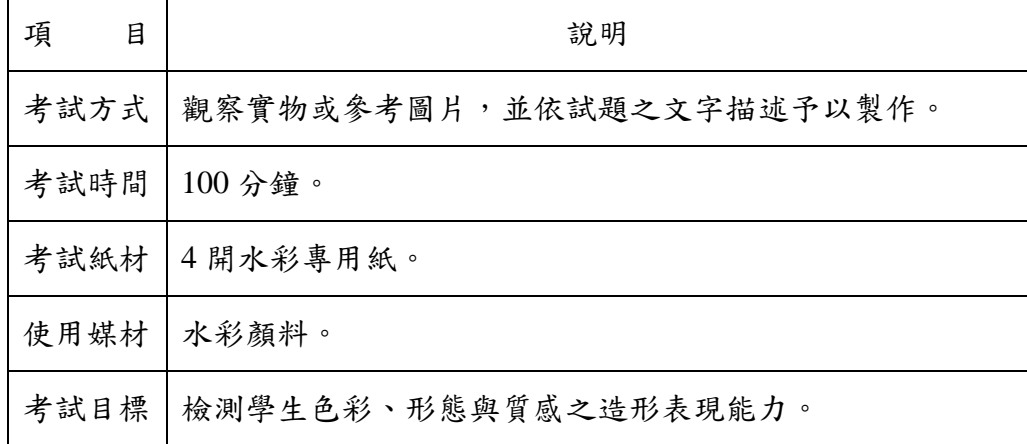

二、地點:國立臺中第一高級中學(臺中市北區育才街 2 號)

三、日程:

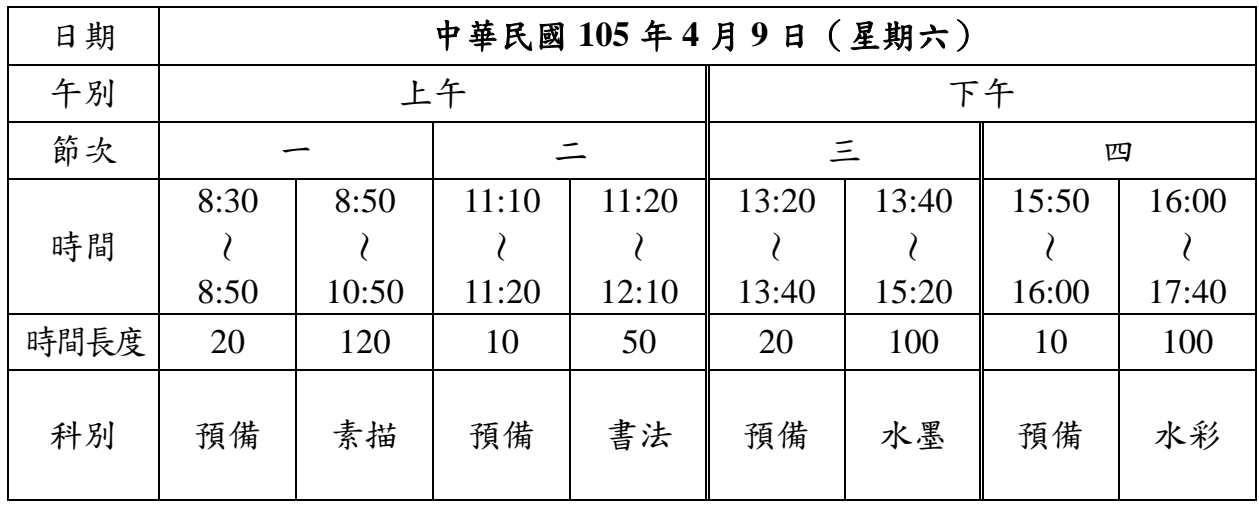

四、注意事項:

 考場平面圖、試場分配表及相關試務資訊公告於國立臺中第一高級中學及 「臺灣中區105學年度高級中等學校美術班甄選入學招生資訊網」(網址:http:// [105arts.tcfsh.tc.edu.tw](http://tcfsh.tw.如果是要用105arts.tcfsh.tc.edu.tw/)),考生可於測驗前105年4月8日(星期五)15:00至17:00至 考場認識環境。為了試務之公平性、完整性及安全性之考量,試場(教室)不開 放。

#### 柒、聯合術科測驗規定與注意事項

- 一、考生須於規定時間攜帶准考證入場,未到測驗時間不得先行入場。
- 二、 考生入場後應遵照規定之座號就位,不得擅自移動座位。
- 三、 考生進場後應即將准考證放在書桌之右上角,以便查驗。
- 四、 遲到15分鐘者不得入場,測驗進行未滿30分鐘不得繳卷離開試場。
- 五、 考卷上之編號應與准考證上之編號相同,如有錯誤應立即向在場監試人員報 告。
- 六、 非測驗必需之物品,如書籍、圖稿、紙張、直立式畫架、電子辭典、計算機、行 動電話、智慧型裝置(例如智慧型手錶等)、呼叫器等計算及通訊器材等必須關機, 而且須放置於試場外。若隨身攜帶經監試人員發現者,扣該科測驗分數「6分」。
- 七、 有關個人之醫療器材如助聽器等,須先報備並經檢查方可使用,違者扣減該科成 績「6 分」。
- 八、 考生在試場內不得有交談、暗示及其他代人描繪等情事,作品不可攜離試場; 違者勒令退出試場,該科成績以「零分 計算。
- 九、測驗時間結束鐘響起,仍繼續作畫者,扣該科測驗分數「6分」,經制止後仍繼 續作畫者該科成績以「零分」計算。
- 十、 聯合術科考試有下列情形之ㄧ者,該科不予計分:
	- (一)非考題之水墨題字或落款者。

(二)試卷上書寫姓名或其他與考題無關之任何文字或符號者。

十一、考生應自行預留時間,以便畫面充分風乾,作品固著噴膠時間包含於該科測

驗時間內;如因畫面未乾致損毀畫面影響成績,概由考生自行負責。 十二、 考水墨、書法時,主辦學校提供墊紙。

- 十三、測驗時所使用的紙張及畫板一律由主辦單位提供。
- 十四、由主辦單位提供吹風機,考生不得自行攜帶插電式吹風機,但可自備充電式 吹風機。
- 十五、繳卷時,試卷上座位號碼不得自行撕毀或剪除。
- 十六、違反以上規定,將提報本委員會處理。
- 十七、如有未盡事宜,依本委員會決議辦理。

#### 捌、聯合術科測驗分數核算及通知

一、聯合術科測驗成績採百分制,素描、水彩、水墨、書法各以100分為滿分計算。

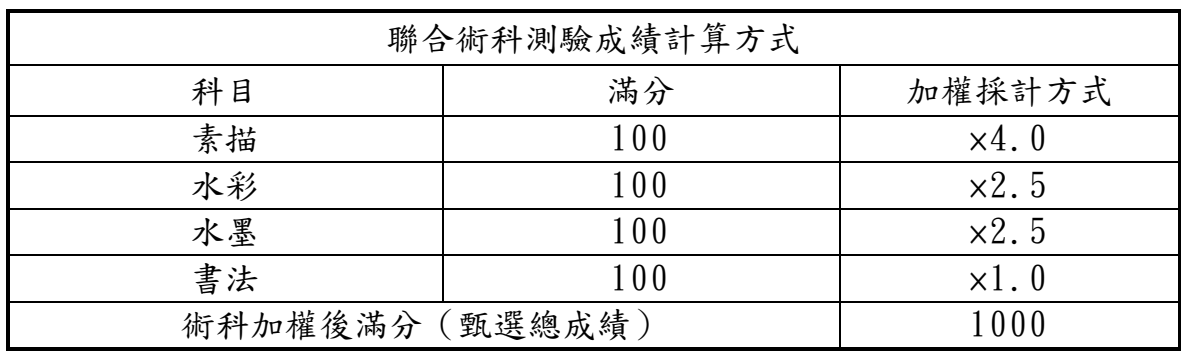

二、本術科測驗成績採計,依臺灣中區105學年度高級中等學校美術班甄選入學聯合 分發簡章規定辦理。

- 三、一般生及特殊生以聯合術科測驗原始分數做為鑑定標準之依據。
- 四、105年4月20日(星期三)寄發考生聯合術科測驗成績單(一式三份)。

#### 玖、聯合術科測驗分數複查

一、申請日期:105年4月26日(星期二)前提出申請,以郵戳為憑,逾期不予受理。 二、辦理方式:應依下列方式申請複查,否則不予受理。

#### (一)一律以通訊方式申請。

- (二)填寫「複查成績申請暨回覆表」(如附件七,第18頁)。
- (三)檢附聯合術科測驗成績單正本(其中一聯,影本恕不受理)。
- (四)自備貼足新臺幣42元限時掛號郵資之回郵信封1個(須填寫考生之姓名、郵 遞區號、地址)。
- (五)繳附複查費(每科新臺幣30元)之郵政匯票(受款人為:國立臺中第一高 級中學)。
- (六)以限時掛號郵寄「國立臺中第一高級中學教務處特教組」(40403臺中市北 區育才街2號),並於信封註明「申請複查成績」字樣。
- (七)複查結果於收件後5個工作天內以限時掛號郵寄,申請人請衡酌複查作業時 間,若延誤相關報名工作而喪失報名資格,其責任自負。
- 三、複查以一次為限,僅限成績登錄及加總覆核,不得要求調閱、複製原卷及重閱 ,亦不得要求告知閱卷委員姓名及其他有關資料。

#### 拾、聯合術科測驗成績單補發

- 一、申請日期:105年4月26日(星期二)前提出申請,以郵戳為憑,逾期不予受理  $\circ$
- 二、辦理方式:考生聯合術科測驗成績單若有遺失或其他用途使用,應依下列方式 規定申請補發,否則不予受理。

#### (一)一律以通訊方式申請。

- (二)填寫「成績單補發申請表」(如附件八,第19頁)。
- (三)檢附考生准考證(或身分證明)正面影本。
- (四)自備貼足新臺幣42元限時掛號郵資之回郵信封1個(須填寫考生之姓名、郵 遞區號、地址)。
- (五)繳附工本費(每份新臺幣30元)之郵政匯票(受款人為:國立臺中第一高 級中學)。
- (六)以限時掛號郵寄「國立臺中第一高級中學教務處特教組」(40403臺中市北 區育才街2號)於信封註明「申請補發成績單」字樣。
- (七)補發之成績單於收件後5個工作天內以限時掛號郵寄,申請人請衡酌補發作 業時間,若延誤相關報名工作而喪失報名資格,其責任自負。

#### 拾壹、資優鑑定結果通知

- 一、申請高中美術資賦優異班分發之學生應依「身心障礙及資賦優異學生鑑定辦法 」之規定通過鑑定。
- 二、考生參加聯合術科測驗合術科測驗分數送「臺中市政府特殊 教育學生鑑定及就學輔導會」鑑定。
- <span id="page-14-0"></span>三、105年5月9日(星期一)寄發考生鑑定結果通知單(一式二份),請考生妥為保 管,並自行影印備用。

#### 拾貳、美術才能優異鑑定結果通知單補發申請

- 一、考生美術才能優異鑑定結果通知單若有遺失,應依本規定申請補發。
- 二、補發手續:
	- (一)填寫「鑑定結果通知單補發申請表」(如附件九,第20頁)。
	- (二)檢附考生准考證(或身分證明)正面影本及自備貼足新臺幣42元郵資之回 郵信封1個(須填寫收件人之姓名、郵遞區號、地址)。
	- (三)繳附工本費(每份新臺幣30元)之郵政匯票(受款人為:國立臺中第一高

級中學)。

- (四)請將補發申請表及相關資料繳至國立臺中第一高級中學教務處特教組,或 掛號寄至:(40403)臺中市北區育才街2號,「國立臺中第一高級中學教務 處特教組」收,並請於信封上註明「申請補發鑑定結果通知單」字樣。
- 三、申請補發美術才能優異鑑定結果通知單日期:105年5月13日 (星期五),逾期 不予受理;收件後 5 個工作天內以限時掛號郵寄,申請人請衡酌補發作業時間, 若延誤甄選報名工作而喪失報名資格,後果自行負責。
- 四、申請補發僅限當年度鑑定結果。

#### 拾參、申訴處理

- 一、考生對於本聯合術科測驗各項作業認為有影響其權益者,得舉證並以書面向本 委員會提出申訴,申訴書應書明申訴人姓名、地址、聯絡電話及詳細申訴事由  $\circ$
- 二、申訴書應於情事發生之日起7日內(含例假日),以限時掛號郵「國立臺中第一 高級中學教務處特教組」(40403臺中市北區育才街2號),信封上註明「申訴書 」字樣,以郵戳為憑,逾期不再受理。
- 三、本委員會於收文後一星期內以書面答覆為原則。

#### 拾肆、其他注意事項

- 一、考生所填報名表或繳交證件倘有不實情事,應撤銷其資格並追究責任。
- 二、本委員會對於報名學生個人資料之使用範圍、目的、對象及使用期間等相關規 範,說明如下:
- (一)本委員會之各項報名資料係依「105 年國中教育會考全國試務會」及其他法律 授權之規定,由考生授權使用。
- (二)學生於完成本委員會之報名程序後,即同意本委員會因作業需要,向「105 年 國中教育會考全國試務會」取得考生之身分基本資料與國中教育會考成績資 料,作為本委員會之學生身分認定參酌依據、成績計算作業運用。
- (三)本委員會於報名表中對於學生資料之蒐集,係為學生成績計算、資料整理、登 記、分發及報到作業等招生作業之必要程序,並作為後續資料統計及學生至各 委員學校報到註冊作業使用,報名學生資料蒐集之範圍以本委員會報名表所列 各項內容及由「105 年國中教育會考全國試務會」所轉入之考生身分基本資 料、國中教育會考測驗成績資料為限。
- (四)本委員會蒐集之學生資料,因招生、統計與報名學生註冊作業需要,於學生完 成報名作業後,即同意本委員會、本委員會所屬各委員學校及教育部進行使 用,使用範圍亦以前項規定為限。
- (五)學生依個人資料保護法第三條規定,當事人依該法行使之權利,將不因報名作

業而拋棄或限制,惟考量招生作業之公平性,學生報名之相關證明文件應於報 名時一併提出,完成報名作業後不得要求補件、修改或替換,未附證明文件或 證明書中各欄填寫不全者,一律不予採認,所繳報名費用及相關證明文件亦不 退還。若學生不提供前開各項相關個人資料,甄選入學聯合分發委員會將無法 進行該學生之分發作業,請特別注意。

- (六)完成報名程序之學生,即同意本委員會對於學生個人資料蒐集類別、使用範圍、 方式、目的、對象及使用期間等相關規範,並同意本委員會對於學生個人資料 進行蒐集或處理。
- 三、如遇颱風或不可抗力之災害發生致報名或考試必須改期時,除在大眾傳播媒體 發布,並在「臺灣中區105學年度高級中等學校美術班甄選入學招生資訊網」 公告(網址:http:/[/105arts.tcfsh.tc.edu.tw\)](http://tcfsh.tw.如果是要用105arts.tcfsh.tc.edu.tw/)。
- 四、本簡章如有未盡事宜,依本委員會決議辦理。

附件一 (本報名表及准考證為參考用樣張,請於網路上填寫後列印!)

## 臺灣中區 105 學年度高級中等學校美術班甄選入學聯合術科測驗

### 報名表(樣張)

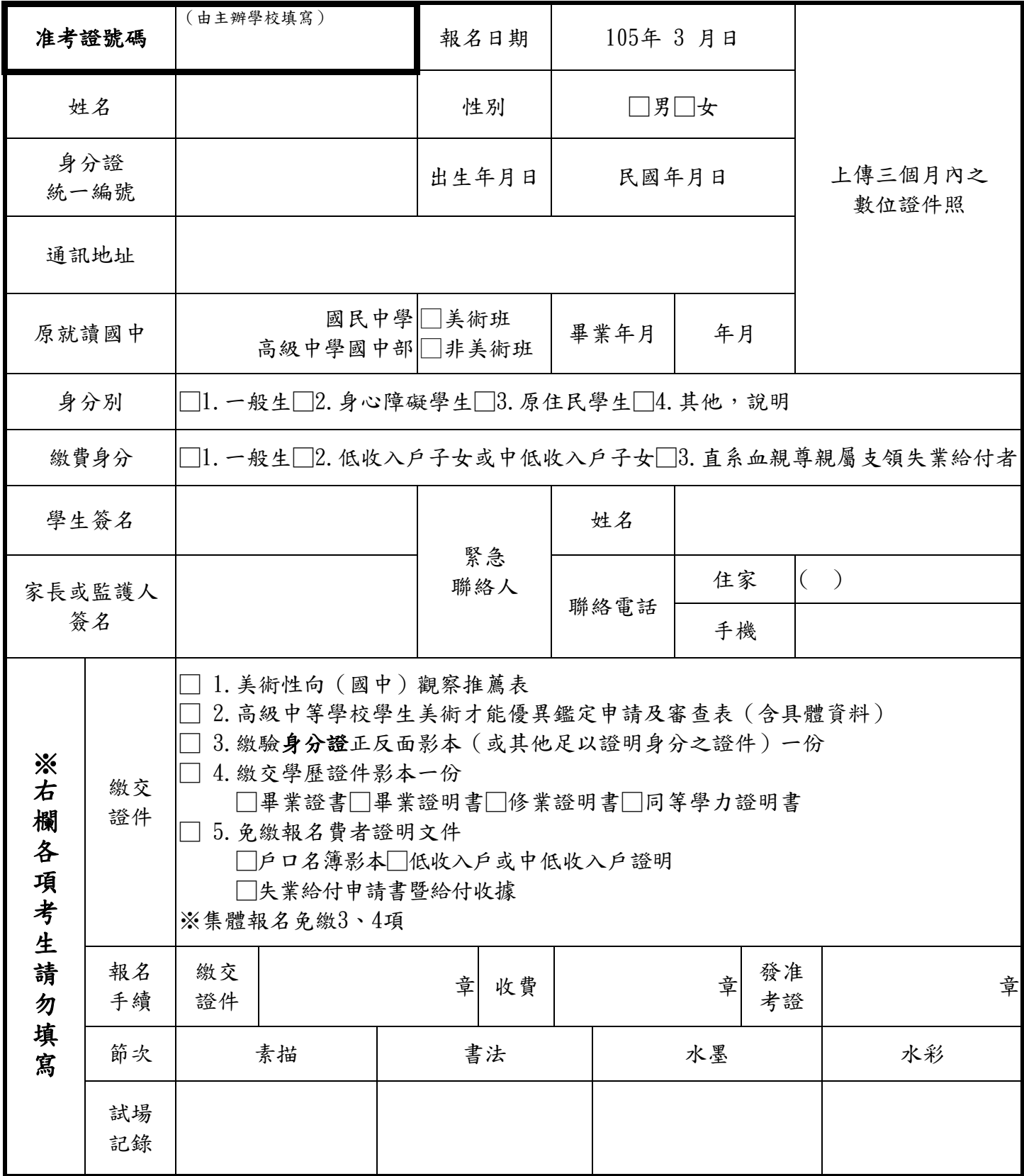

附件二

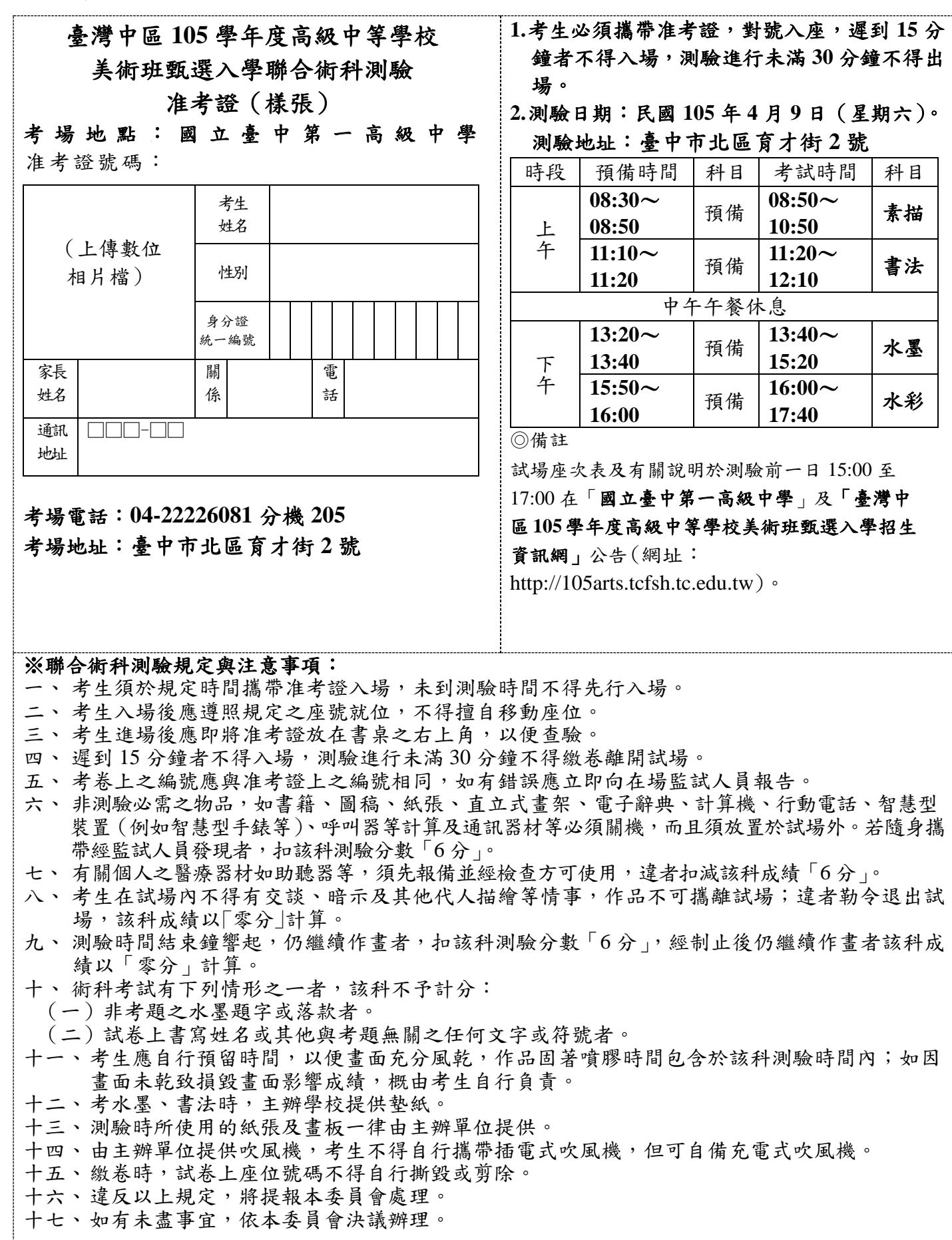

附件三

### 美術性向(國中)觀察推薦表

一、學生基本資料

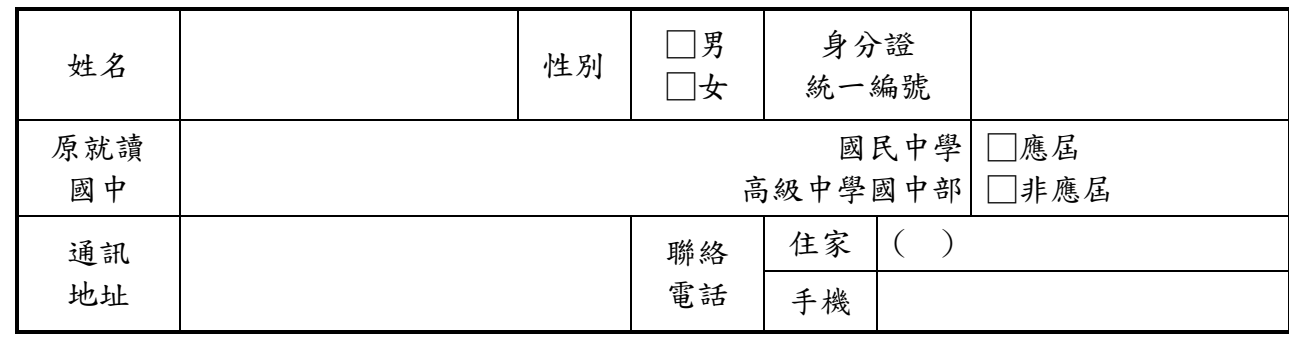

二、美術優異能力觀察量表(由推薦人勾選,高低依次為 5 至 1,請勾選適當選項。)

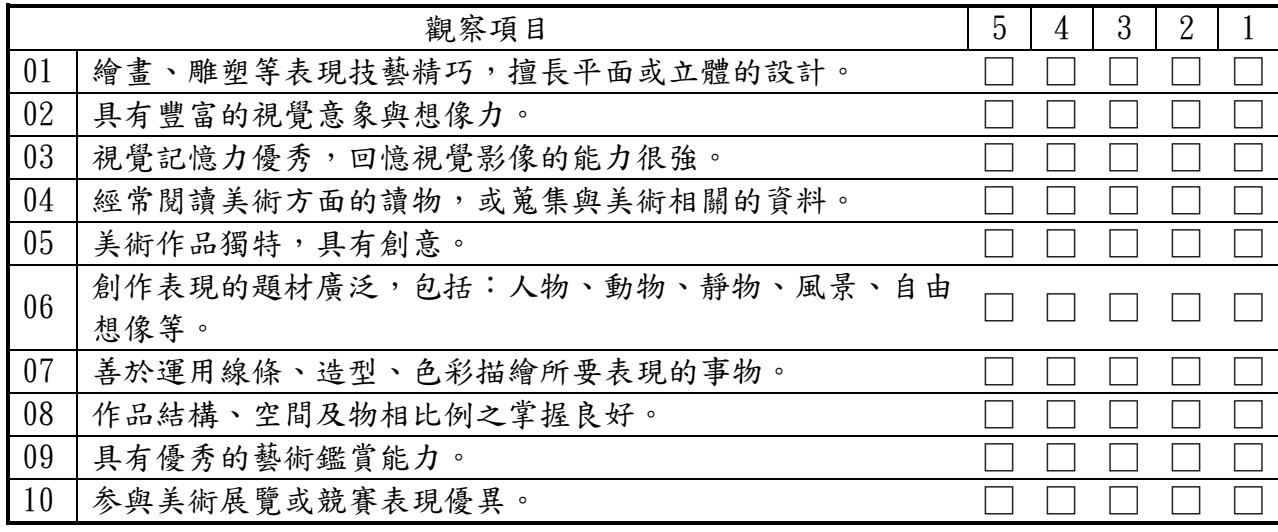

三、國中階段美術表現與具體事蹟(由推薦人填寫)

申請條件一:美術才能特質或表現之傑出具體事蹟(專家學者、指導教師或家長之觀察推 薦敘述,請以簡明文字描述。)

### 推薦人簽名:填表日期:105 年 月 日

關係:□專家學者□家長□指導教師□其他(請說明)

附件四

### 臺灣中區 105 學年度高級中等學校美術才能優異學生

### 鑑定申請及審查表

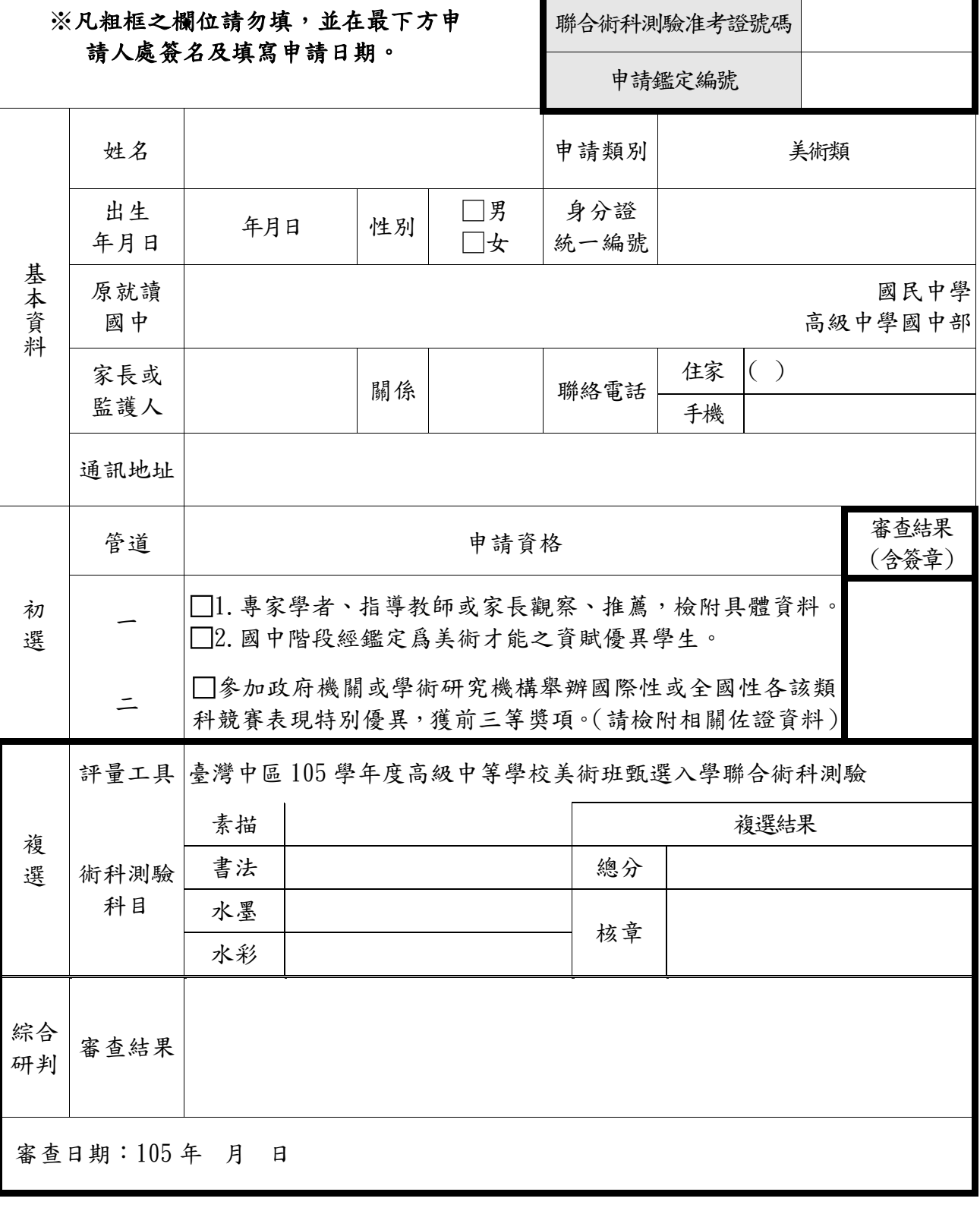

申請人簽名: \_\_\_\_\_\_\_\_\_\_\_\_\_\_\_\_\_\_\_\_\_ 申請日期: 年 月 日

附件五(本表為參考用樣張,請於網路上填寫後列印!)

### 臺灣中區 105 學年度高級中等學校美術班甄選入學聯合術科測驗 集體報名名冊(樣張)

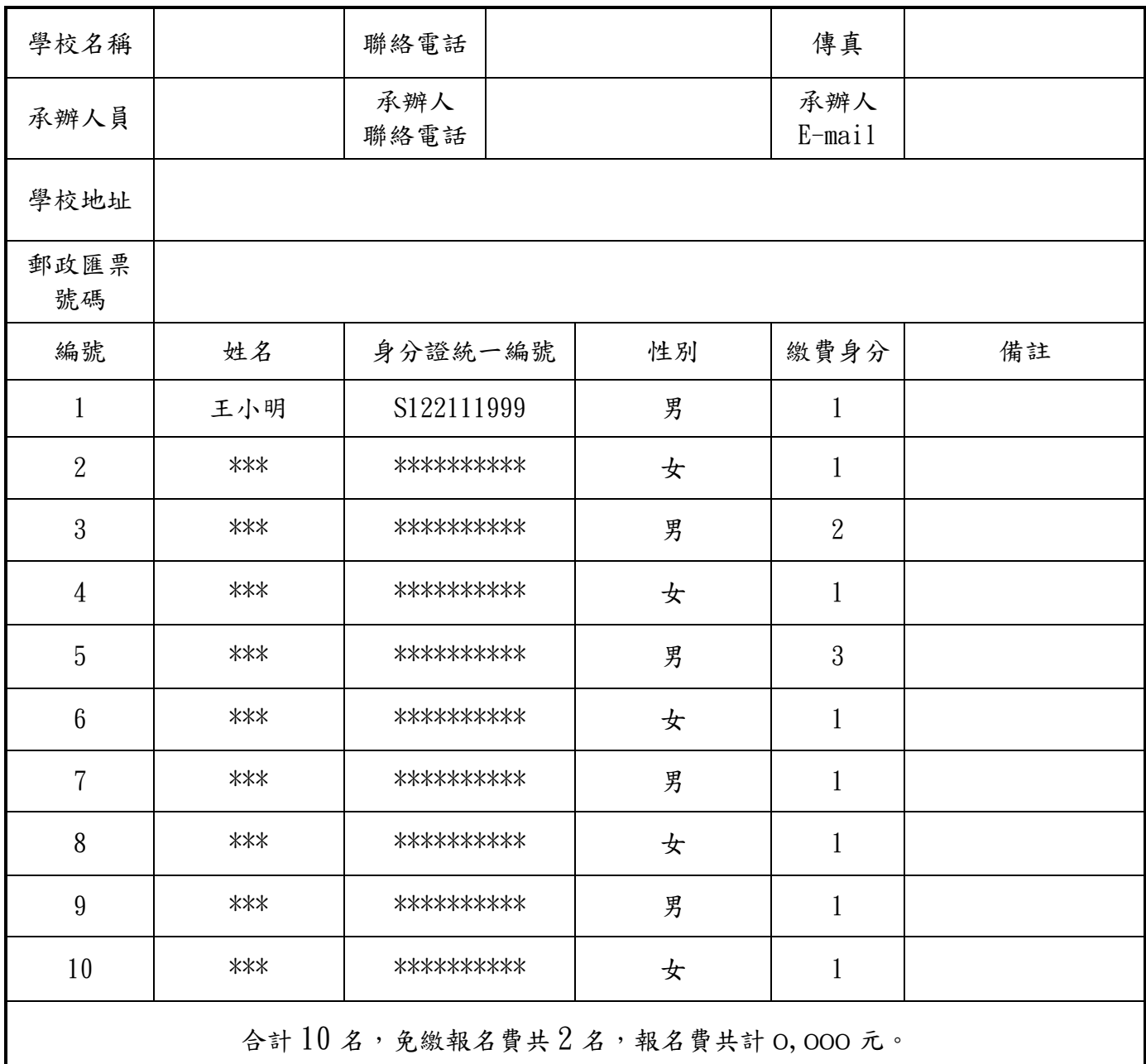

繳費身分:1.一般生

 2.低收入戶子女或中低收入戶子女(全免) 3.直系血親尊親屬支領失業給付者(全免)

※欄位不敷使用請自行增列,並於頁間加蓋騎縫章。

經辦人: 單位主管: 校長:

附件六

### 臺灣中區 105 學年度高級中等學校美術班甄選入學聯合術科測驗 身心障礙考生應考服務申請表

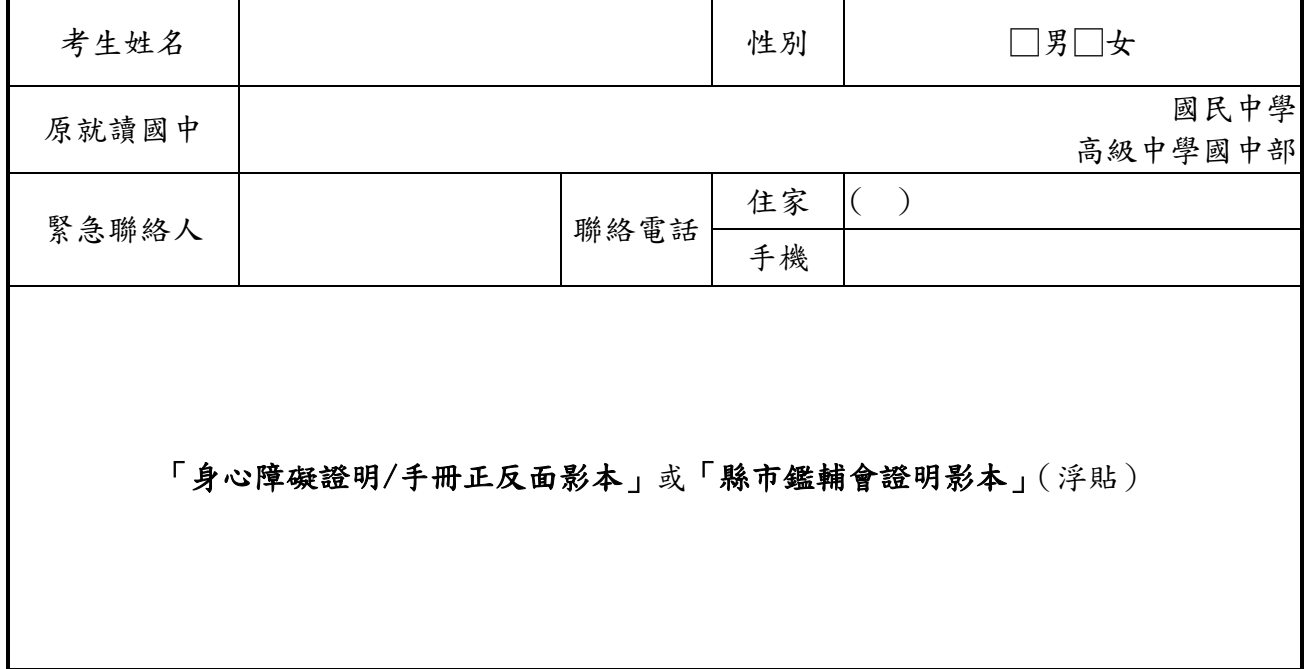

#### ◎身心障礙考生應考服務項目(請考生依需求勾選申請項目):

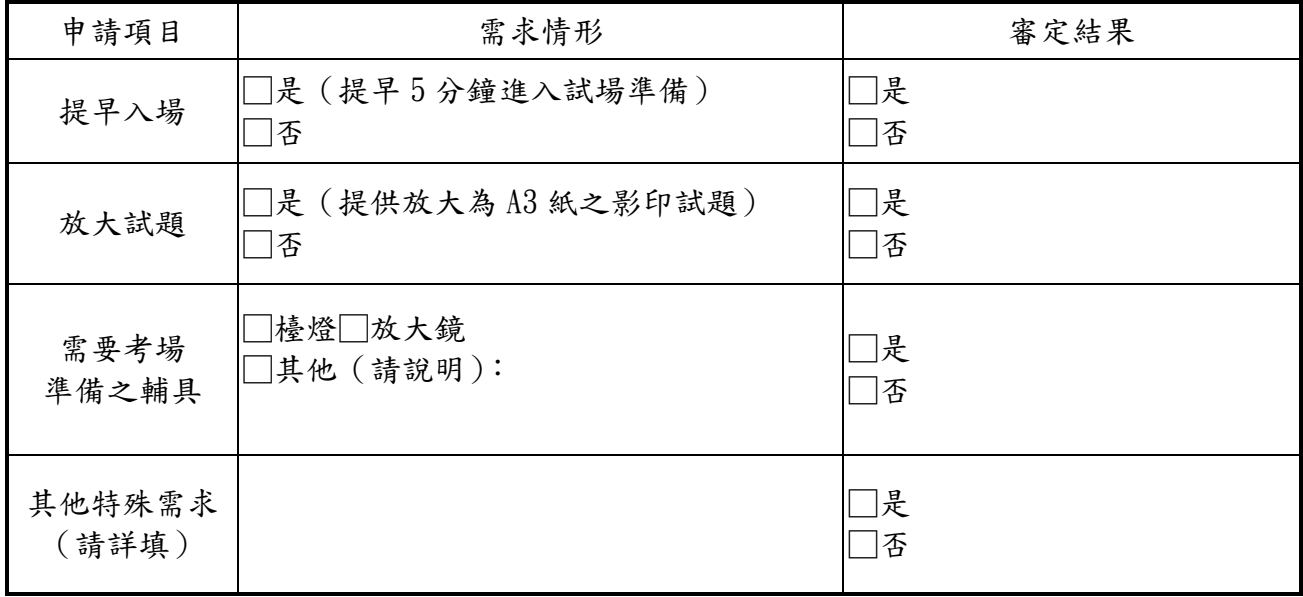

考生親自簽名:\_\_\_\_\_\_\_\_\_\_\_\_\_\_\_\_(無法親自簽名者由其監護人代為簽名並註明原因)

監護人代簽:\_\_\_\_\_\_\_\_\_\_\_\_ 原因說明:

審查單位核章:

附件七

### 臺灣中區105學年度高級中等學校美術班甄選入學聯合術科測驗 複查成績申請暨回覆表

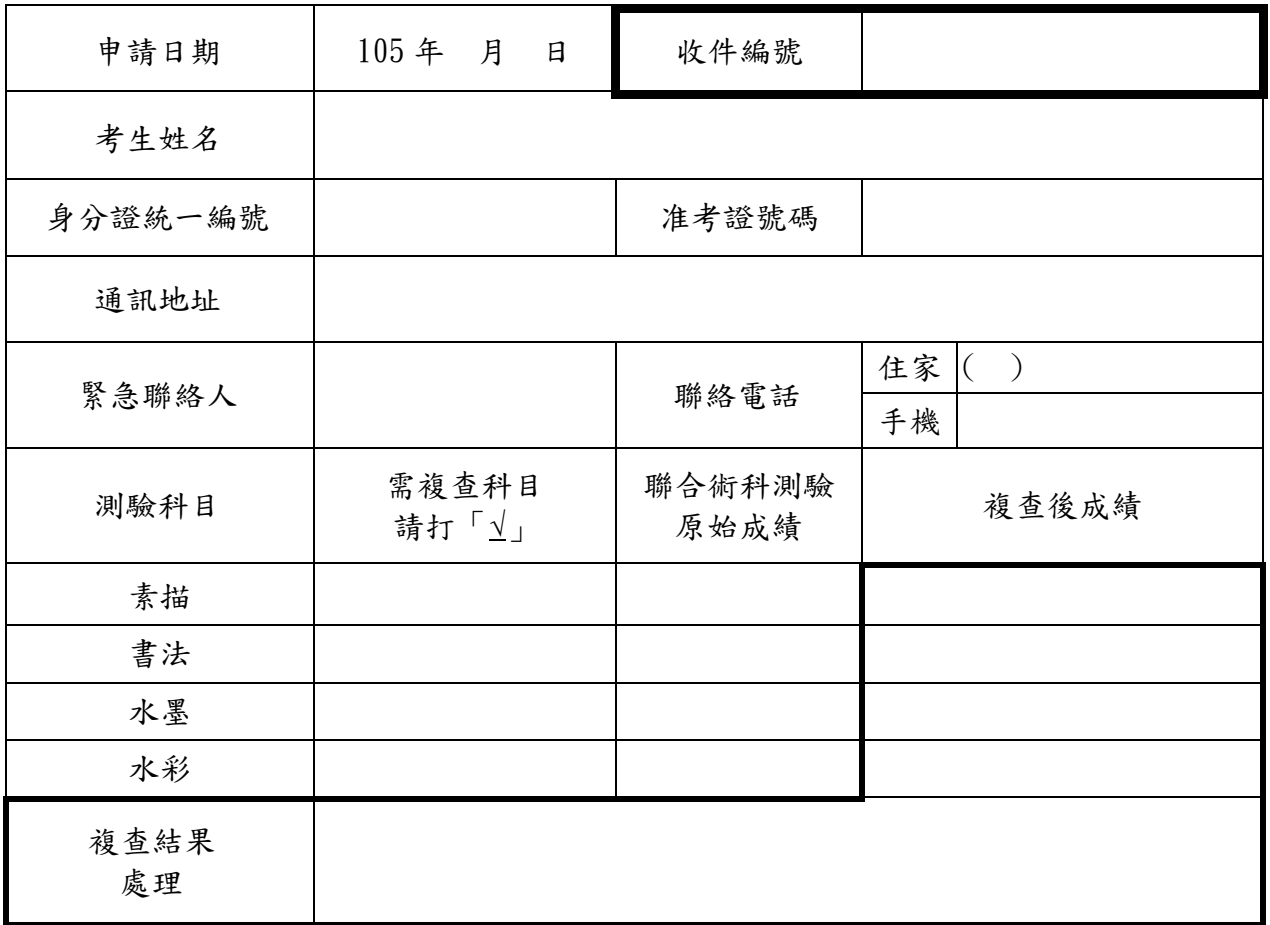

※黑粗線框內欄位考生請勿填寫

◎考生注意事項

- 一、申請日期:105 年 4 月 26 日(星期二)前提出申請,以郵戳為憑,逾期不予受理。
- 二、本申請表之資料,考生請以正楷親自填寫並簽名。務必在所欲複查之測驗科目欄內確實打「√」, 否則不予受理。
- 三、辦理方式:申請複查成績,應依照下列規定辦理,否則不予受理。

#### (一)一律以通訊方式辦理。

- (二)填妥「複查成績申請暨回覆表」。
- (三)檢附聯合術科測驗成績單正本(其中一聯,影本恕不受理)。
- (四)自備貼足新臺幣 42 元限時掛號郵資之回郵信封 1 個(須填寫考生之姓名、郵遞區號、地址)。
- (五)繳附複查費(每科新臺幣 30 元)之郵政匯票(受款人為:國立臺中第一高級中學)。
- (六)以限時掛號郵寄「國立臺中第一高級中學教務處特教組」(40403 臺中市北區育才街 2 號), 並於信封註明「申請複查成績」字樣。
- (七)複查結果於收件後 5 個工作天內以限時掛號郵寄,申請人請衡酌複查作業時間,若延誤相關 報名工作而喪失報名資格,其責任自負。
- 四、複查以一次為限,僅限成績登錄及加總覆核,不得要求調閱、複製原卷及重閱,亦不得要求告 知閱卷委員姓名及其他有關資料。

考生簽名:

### 臺灣中區 105 學年度高級中等學校美術班甄選入學聯合術科測驗 成績單補發申請表

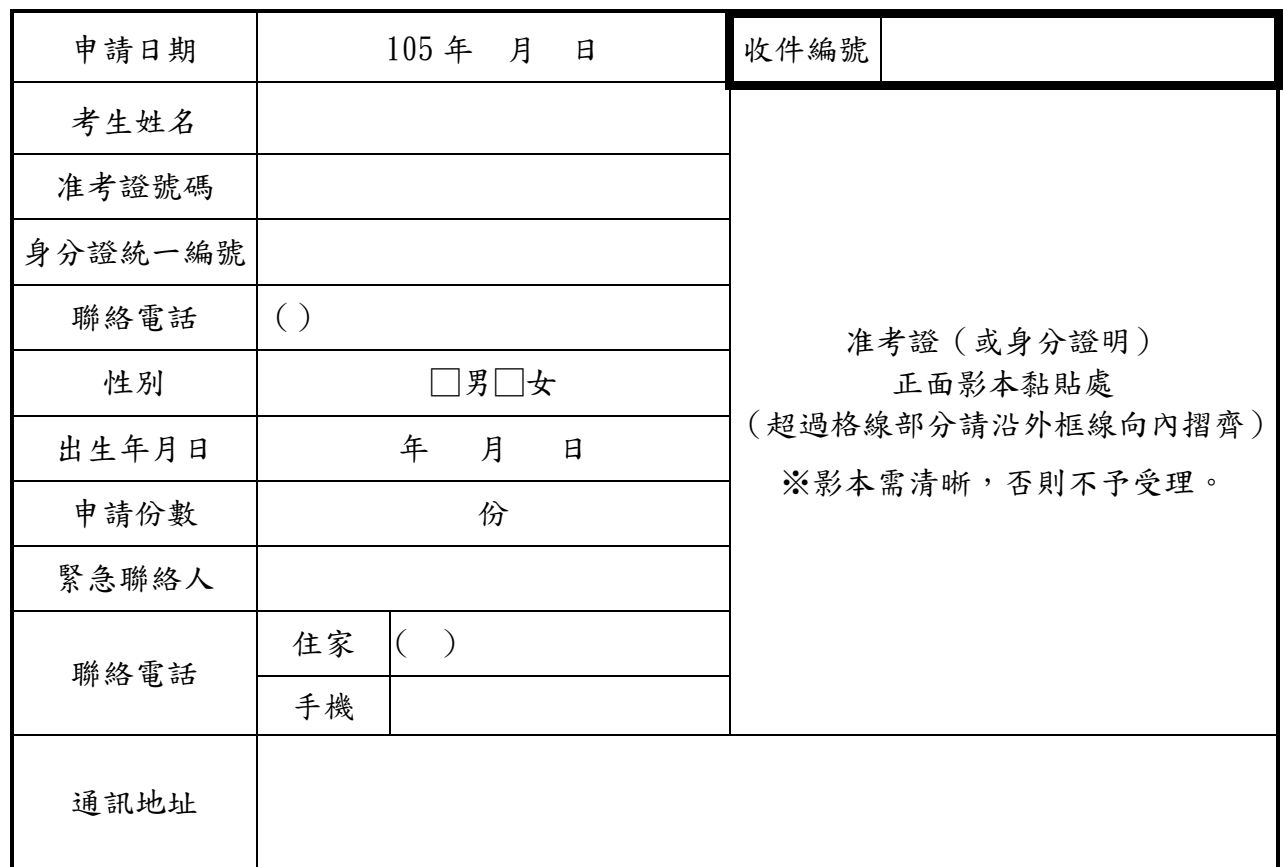

※黑粗線框內欄位考生請勿填寫

◎考生注意事項

- 一、申請日期:105 年 4 月 26 日(星期二)前提出申請,以郵戳為憑,逾期不予受理。
- 二、本申請表之資料,考生請以正楷親自填寫並簽名,否則不予受理。
- 三、辦理方式:考生聯合術科測驗成績單若有遺失或其他用途使用,應依下列方式規定申請補發,否 則不予受理。

#### (一)一律以通訊方式辦理。

- (二)填妥「成績單補發申請表」。
- (三)檢附考生准考證(或身分證明)正面影本。
- (四)自備貼足新臺幣 42 元限時掛號郵資之回郵信封 1 個(須填寫考生之姓名、郵遞區號、地址)。
- (五)繳附工本費(每份新臺幣 30 元)之郵政匯票(受款人為:國立臺中第一高級中學)。
- (六)以限時掛號郵寄「國立臺中第一高級中學教務處特教組」(40403 臺中市北區育才街 2 號), 並於信封註明「申請成績單補發」字樣。
- (七)補發之成績單於收件後 5 個工作天內以限時掛號郵寄,申請人請衡酌補發作業時間,若延誤 相關報名工作而喪失報名資格,其責任自負。

考生簽名: **\_\_\_\_\_\_\_\_** 

<span id="page-25-0"></span>附件九

### 臺灣中區 **105** 學年度高級中等學校美術才能優異鑑定結果通知單

### 補發申請表

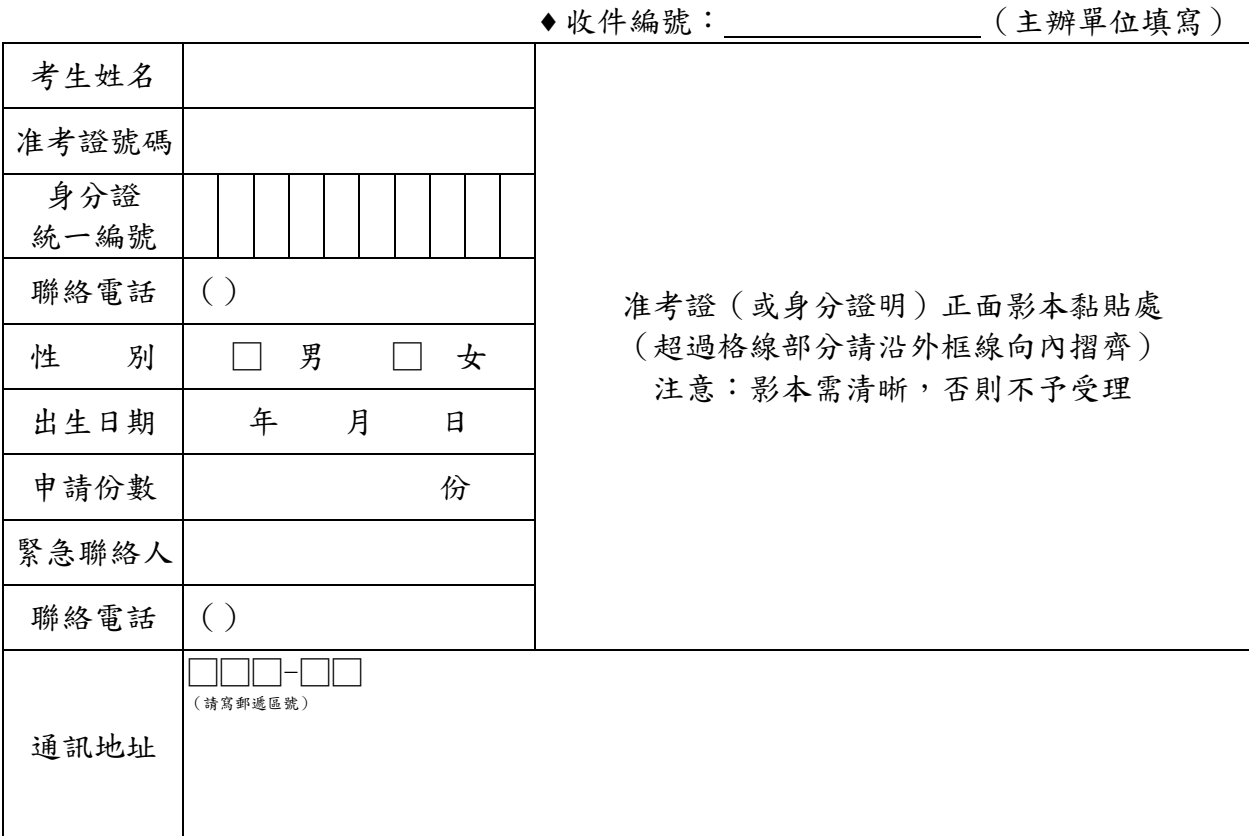

※考生注意事項:

- 一、考生美術才能優異鑑定結果通知單若有遺失,應依本簡章之規定申請補發。
- 二、補發手續:
	- (一)填寫「臺灣中區 105 學年度高級中等學校美術才能優異鑑定結果通知單補發申請表」。
	- (二)檢附考生准考證(或身分證明)正面影本及自備貼足新臺幣 42 元郵資之回郵信封 1 個(須填寫收件人之姓名、郵遞區號、地址)。
	- (三)繳附工本費(每份新臺幣 30 元)之郵政匯票(受款人為:國立臺中第一高級中學)。
	- (四)請將補發申請表及相關資料繳至國立臺中第一高級中學教務處特教組,或掛號寄至: (40403)臺中市北區育才街 2 號,「國立臺中第一高級中學教務處特教組」收,並請 於信封上註明「申請補發鑑定結果通知單」字樣。
- 三、申請補發美術才能優異鑑定結果通知書日期:105 年 5 月 13 日(星期五),逾期不予受 理;收件後 5 個工作天內以限時掛號郵寄,申請人請衡酌補發作業時間,若延誤甄選報 名工作而喪失報名資格,後果自行負責。
- 四、申請補發僅限當年度鑑定結果。

考生本人簽名:申請日期:**105** 年月日

<span id="page-26-0"></span>附件十:報名資料信封封面(※本表請自行下載或影印使用)

臺灣中區**105**學年度高級中等學校美術班甄選入學聯合術科測驗報名

考 一 生 1 考報每所及 生名一有代 辦 學 校 繳寄裝須注 意 事 :學網項 :( 詳 見 簡 章 內 容  $\smile$ 、、、有 考 生 均 須 經 資期一由 ↓請105校路 填 寫 報 名 資 料 表 後 方 料 得 請 辦 以 理 掛 報 號 名 郵 。寄 二 一 信 封 限 裝 同 報 名 表 件  $\circ$ 報 名 資  $\circ$ 三 四 名 資 料 郵 寄 日 年 **3** 月 **1** - 11 一日至 **3** 月 **7** 日 。 $\lambda$ 生 個 人 應 繳 交 料 依 序 一由 上 而 下 整 理 齊 全 , 用 迴 紋 針 夾 在 左 上 角 :、 報 . 名 表 2 、美 術 單 性 獨 向  $\curvearrowright$ 國中 [中<br>] 上而下整 觀 察 推 薦 表 3 、 美 術 才 能 優 異 鑑 定 申 報 票 之名請 A4名及 回冊審 查 順 郵 信序表 。五 、上 述 資 料 每 位 考 生 一份 完整 整 的 報 名 資 料 ,請 考 生 就 讀 學 校 依 集 體 排 封 好 ( ,3 並 個 將 )集 置 體 於 報 第 名 名 冊 置 於 第 一頁 ,報 名 費 郵 政 匯 票 置 於 第 二頁 , 附 足 額 限 時 掛 號 郵 三 頁 o 國 立 臺 中 第 一高 級 中 學 教 務 處 特 教 組 收  $4|0|4$ 臺 中 市 北 區 育 才 街 2 號 地 址 :聯 絡 電 話 :集 體 報 名 校 名 或 個 別 報 名 姓 名 :<br>: (※本表請自行下載或影印使用) 正貼 郵票

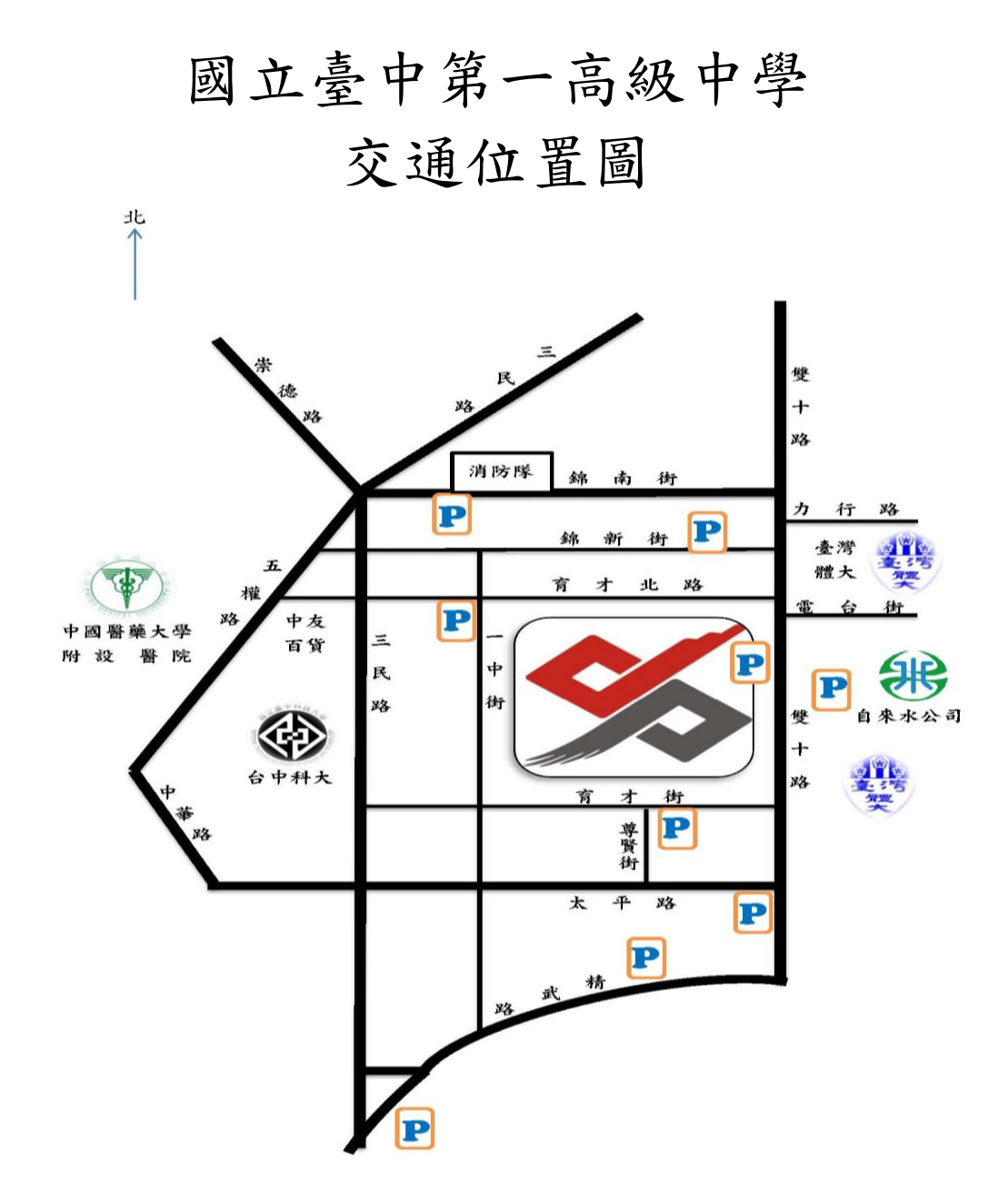

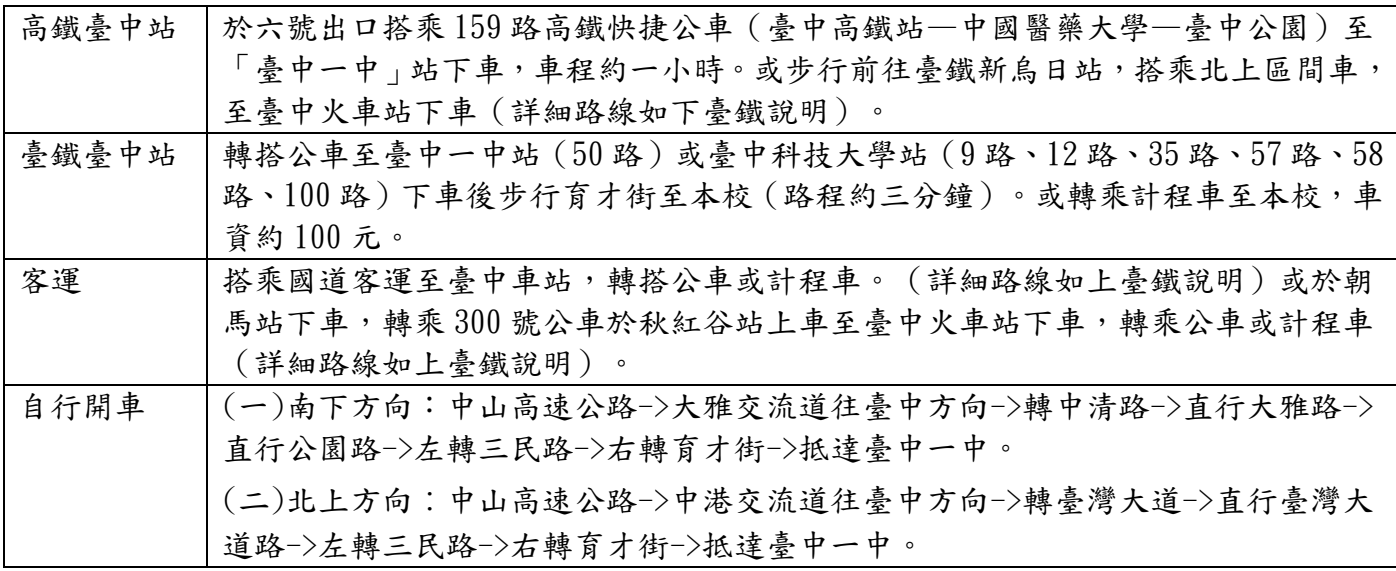